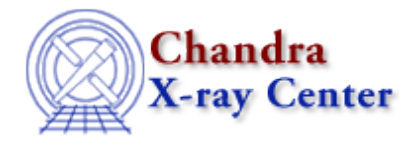

URL: [http://cxc.harvard.edu/ciao3.4/slds9\\_get\\_coords.html](http://cxc.harvard.edu/ciao3.4/slds9_get_coords.html) Last modified: December 2006

*AHELP for CIAO 3.4* **ds9\_get\_coords** Context: <u>ds9</u>

*Jump to:* [Description](#page-0-0) [See Also](#page-0-1)

## **Synopsis**

Retrieve position of next mouseclick within any frame

## **Syntax**

```
(x, y) = ds9get_counts()(x, y) = ds9getj - const ( \frac{1}{2}c) handle \frac{1}{2}
```
## <span id="page-0-0"></span>**Description**

Changes cursor to an annulus and pauses DS9 until the next mouseclick within any frame, after which the mouse coordintes are returned. By default these values wull be of Double\_Type in the physical coordinate system, or (−1,−1) on error. Image pixel and WCS coordinate values may be obtained by passing in a coord\_sys of "image" or "wcs" respectively (the default is "physical"). Note that the return values may be of String\_Type if coord\_sys contains additional qualifiers, such as "wcs fk5 sexagesimal".

## <span id="page-0-1"></span>**See Also**

*ds9*

ds9\_center, ds9\_clear, ds9\_get\_array, ds9\_get\_cmap, ds9\_get\_crosshair, ds9\_get\_file, ds9\_get\_regions, ds9\_get\_scale, ds9\_get\_zoom, ds9\_launch, ds9\_pan, ds9\_put\_array, ds9\_put\_crosshair, ds9\_put\_file, ds9 put regions, ds9 put wcs, ds9 put wcs keys, ds9 put wcs struct, ds9 quit, ds9 set cmap, ds9\_set\_scale, ds9\_set\_zoom, ds9\_view

*modules*

ds9

The Chandra X−Ray Center (CXC) is operated for NASA by the Smithsonian Astrophysical Observatory. 60 Garden Street, Cambridge, MA 02138 USA. Smithsonian Institution, Copyright © 1998−2006. All rights reserved.

URL: [http://cxc.harvard.edu/ciao3.4/slds9\\_get\\_coords.html](http://cxc.harvard.edu/ciao3.4/slds9_get_coords.html) Last modified: December 2006